## List Installed [Software](http://begin.inmanuals.com/goto.php?q=List Installed Software In Redhat) In Redhat >[>>>CLICK](http://begin.inmanuals.com/goto.php?q=List Installed Software In Redhat) HERE<<<

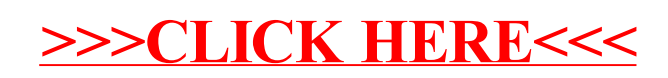